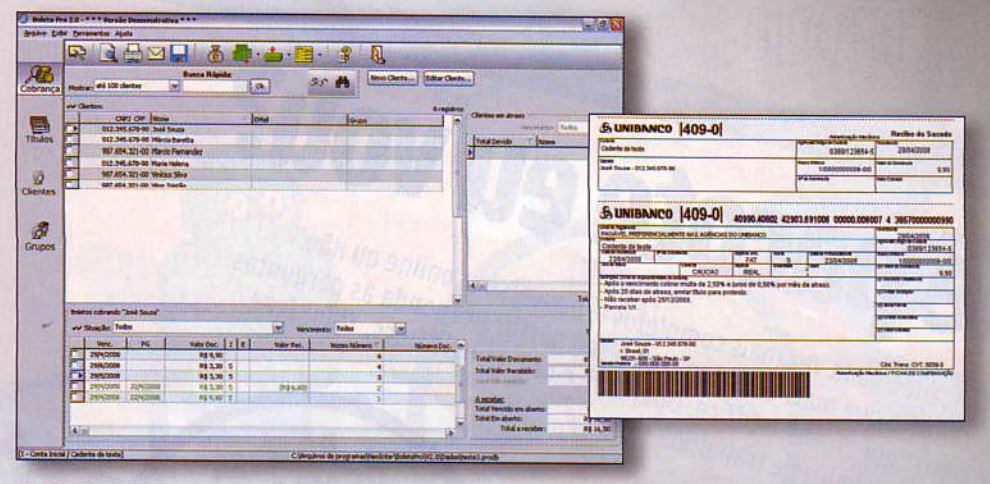

## **COBRANÇA NO BOLETO**

Que tal fazer a cobrança dos clientes de uma<br>forma mais profissional? O **Boleto Pro 2.0** oferece a opção de boleto bancário. O software é muito fácil de usar e traz 28 opções diferentes de layout de boleto. Compatível com o sistema de 31 bancos, o programa permite a inclusão do logo da empresa e a edição dos textos e orientações que acompanham a cobrança. O software também permite enviar boletos por e-mail e fazer o controle das contas recebidas e a receber. Quando um cliente está

em débito, ele aparece em vermelho na tela. Para evitar erros, ao criar um novo boleto o programa faz a validação automática do CPF ou do CNPJ do sacado. No INFOLAB, com o nome do cliente já cadastrado, foi possível criar um boleto em apenas 50 segundos.

DESENVOLVEDOR: NEO INTERATIVA<br>Download: WWW.INFO.ABRIL.COM.BR/DOWNLOAD/4749.SHTML **PRECO: 164 REAIS** 

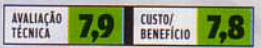

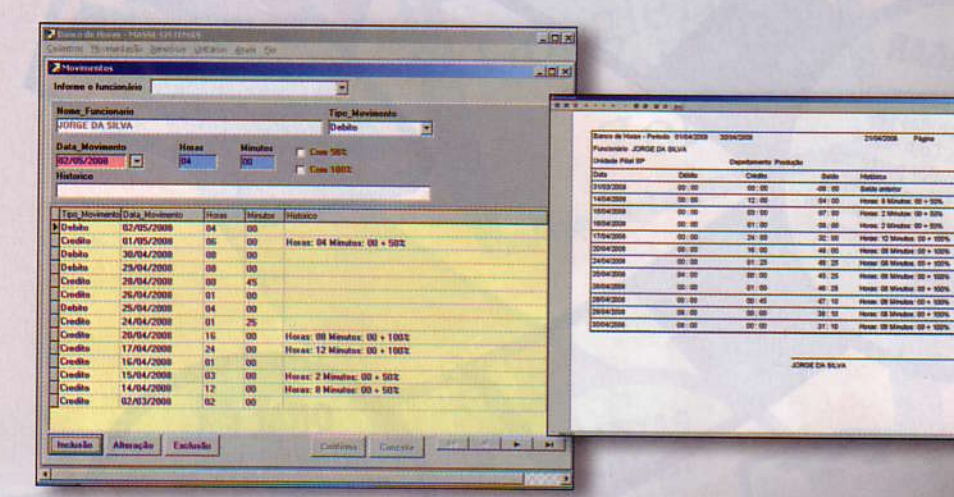

## **O SOFTWARE CALCULA A HORA EXTRA**

O banco de horas é usado por muitas empresas para compensar as horas extras feitas pelos funcionários. Programas como o Banco de Horas, da Masse Sistemas, ajudam a controlar esses crédito ou débitos. Com poucos comandos, poucas telas de navegação e nenhuma função extra, o software é bem basicão, mas não decepciona na tarefa que se propõe a cumprir. Cada funcionário pode ser cadastrado e dividido por departamento dentro da empresa. Na hora de fechar as contas,

o programa faz um relatório do período determinado. No INFOLAB, sentimos falta de uma integração com pagamento de salário. Seria interessante que o programa já fizesse o cálculo do valor total a pagar, para as empresas que usam esse tipo de compensação.

DESENVOLVEDOR: MASSE SISTEMAS<br>DOWNLOAD: WWW.INFO.ABRIL.COM.BR/DOWNLOAD/5255.SHTML<br>PREÇO: 49 REAIS (SHAREWARE)

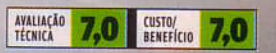

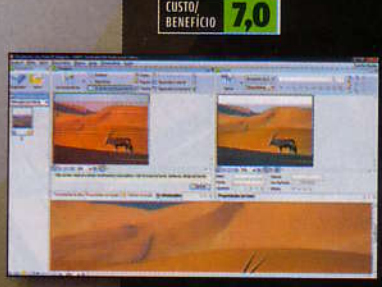

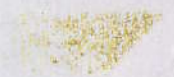

WWW.INFO.ABRIL.COM.BR | MAIO 2008 | INFO 63

## **DECIFRADOR**<br>DE TEXTOS

O reconhecimento de acentos e caracteres especiais sempre foi uma limitação dos programas de digitalização de documentos. Hoje esse tipo de software evoluiu bastante. É o caso do FineReader, da empresa russa Abbyy Software. Em sua versão 9.0, o programa impressionou nos testes do INFOLAB: reconheceu todos os acentos e caracteres especiais como \$%&@#\*. Simples de usar, o FineReader salva os arquivos digitalizados nos mais diferentes formatos. incluindo todos os aplicativos do Microsoft Office, imagem, PDF e cópia simples editável.

> DESENVOLVEDOR: ABBYY SOFTWARE<br>> DOWNLOAD: WWW.INFO.ABRIL.COM.<br>BR/DOWNLOAD/4483.SHTML **PRECO: 413 REAIS<sup>(1)</sup>** (I) PREÇO CONVERTIDO PELA TAXA DE<br>1,65 REAL POR DOLAR

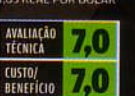